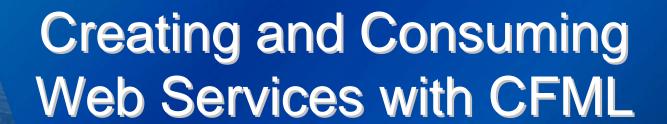

Charlie Arehart charlie @carehart.org

CFUNITED – The premier ColdFusion conference

ofemier coldrus

**CFU**nited

Tochnical conference

www.cfunited.com

### **Topics**

- Web Service Basics
- Publishing Your First Web Service
  - ✓ Building, testing your web service
- Consuming the Web Service in CFML
  - ✓ Several ways to invoke them, pass data
- Web Service Details and Caveats
- Where to Learn More

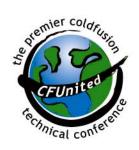

# About Your Speaker

- CTO Garrison Enterprises since Apr 2006
  - √ Formerly CTO, New Atlanta (BlueDragon)
- 9 yrs CF experience (24 yrs in Enterprise IT)
- Co-author, ColdFusion MX Bible (Wiley)
  - ✓ Frequent contrib. to ColdFusion Dev Journal
- Past accomplishments of note
  - ✓ Tech Editor, CFDJ
  - ✓ Certified Adv CF Developer (4, 5, MX), Certified Instructor, Team Macromedia Member

Frequent speaker: UGs, conferences worldwide

#### What's a Web Service?

- Simple terms: a web page designed to be consumed by software, not by humans
  - ✓ Who remembers WDDX?
    - Could "serialize" data to Allaire-specified XML
    - Could output from page request, pass to caller
  - ✓ Problems:
    - Non-standard (though see openwddx.org)
    - Wasn't a function call/response approach
      - As used in similar service approaches: RPC, CORBA

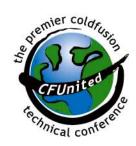

#### What's a Web Service?

- One technical definition of web services:
  - ✓ Remotely consumable software component published on the web through a universal interface
- IT world moving to service-oriented architecture
  - ✓ One application provides services to another

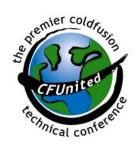

#### Web Service Communications

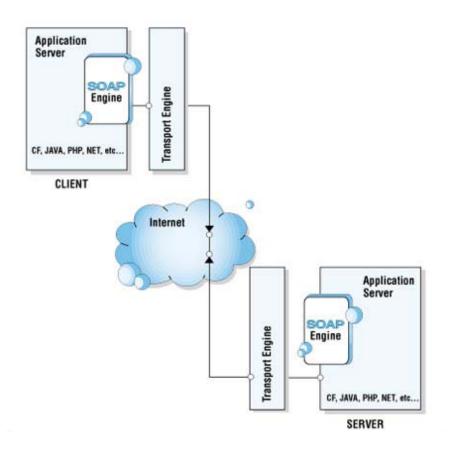

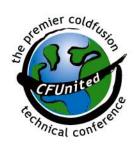

# Coalescing Standards

- Standards have come together for web services
  - ✓ SOAP –Simple Object Access Protocol
  - ✓ WSDL Web Services Description Language
  - ✓ UDDI Universal Description, Discovery, and Integration
  - √ XML eXtensible Markup Language
- Good news: CFML hides need for you to understand any of these, for the most part

### Some Examples

- Bottom line: web services enable an organization to expose their data to other applications
  - ✓ Perhaps running on other platforms within an org.
  - ✓ Or applications running in other organizations
  - ✓ Sometimes referred to as syndication of content
- Possible private implementations
  - ✓ Supplier exposing inventory status to partners
  - ✓ Vendor exposing products to affiliates
  - ✓ Government organization sharing data with other orgs
  - ✓ Obtain weather, stock quotes for your web app without screen scraping
  - ✓ To name a few June 28<sup>th</sup> – July 1<sup>st</sup> 2006

# Some Examples

- Commercial examples
  - ✓ Amazon, Google, USPS, UPS, FedEx

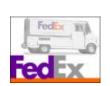

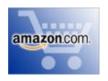

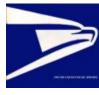

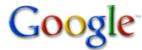

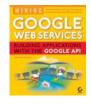

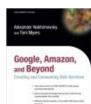

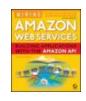

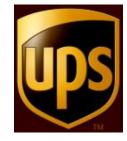

- Available service listings
  - √ http://Xmethods.net
  - √ http://www.serviceobjects.com/products/default.asp

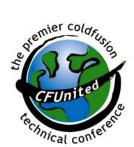

### **CFML Makes It Easy**

- Many languages support web services, including use of those protocols, creation of XML, etc.
  - ✓ Including Java, ASP.NET, PERL, etc.
  - √ These often use APIs involving lots of code

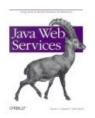

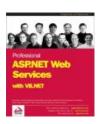

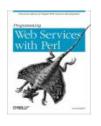

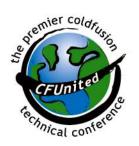

### **CFML Makes It Easy**

- CFMX and BlueDragon both support very easy <u>publication</u> and <u>consumption</u> of web services
  - ✓ Don't need to know Java, nor SOAP, WSDL, UDDI
  - ✓ Don't even need to understand XML
  - ✓ Web Service processing in CFML is very easy
- Other end of conversation need not be CFML
  - ✓ Web Services are designed to be agnostic as to language and platform
  - ✓ A CF web service could be consumed by a Java app, or .NET, etc.
    - And vice versa
- Note: if you're doing CFCs already, you don't need to change them to using web services
  - ✓ Unless you're interested in exposing data to non-CF apps

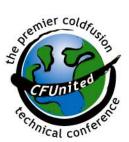

#### Publish/Consume

- Publication of web svc in CFML is simple
  - ✓ Simply expose a CFC method as "remote"
  - ✓ Return data to caller using CFRETURN
- Consumption is equally easy
  - ✓ Use CFINVOKE (or CFOBJECT/createObject)
  - ✓ Invoke methods of the exposed service
- We'll explore each of these in remainder of talk

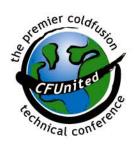

### Publishing Your First Web Service

- Assume we have some data to publish
- Can publish any kind of data via web svc
  - ✓ Simple string
  - ✓ Array
  - ✓ Structure
  - ✓ Array of structures
  - ✓ CFML query result set (with a caveat, discussed later)
  - ✓ XML object (using CFMX and BlueDragon's support of XML)
  - ✓ To name a few

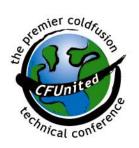

### Publishing Your First Web Service

- Need merely create a CFC function that returns that data, expose function as "remote"
  - ✓ If you're new to CFCs', they have many other benefits and features
  - ✓ Their use for web services is actually one of their easier purposes to understand

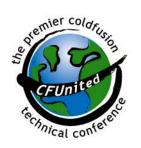

### **Building the Component Functions**

Let's build Hello World web service

- That's really all there is to it!
- Now any web service client (caller) can invoke this web service (hello.cfc) and its method (GetHello)
  - ✓ First time it's called, CFMX/BlueDragon will generate WSDL needed for callers

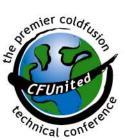

# Calling Your Web Service

- Can call from any language/platform that supports web services
  - ✓ Simply need to refer to:
    - 1. Domain name (and port, if needed) that's used to access code on CFMX/BlueDragon
    - 2. Directory in which CFC is located
    - 3. CFC name
    - 4. ?WSDL indicator
    - http://localhost/demo/hello.cfc?wsdl
  - ✓ Since I stored the CFC in my demo directory.

### Viewing WSDL

 For testing, can enter the web service URL in your browser, to see resulting WSDL

```
🗿 http://localhost/demo/hello.cfc?wsdl - Microsoft Internet Explorer provided by Garrison Enterprises, Inc
   Search ★ Favorites 🚱 🕞 💹 🗸 💢 🐉
Address 🗿 http://localhost/demo/hello.cfc?wsdl
  Google G-
                                                              Go 🌬 😭 🧀 🍪 🥙 🌑 🦠 🏂 🗸 🟠 Bookmarks 🕶 🔊 0 blocked 🖐 Check 🕶 🐔 AutoLink 🕶 🖼 AutoFill 🤒
    <?xml version="1.0" encoding="UTF-8" ?>
   - <wsdl:definitions targetNamespace="http://demo" xmlns:apachesoap="<mark>http://xml.apache.org/xml-soap"</mark> xmlns:impl="http://demo"
       xmlns:intf="http://demo" xmlns:soapenc="http://schemas.xmlsoap.org/soap/encoding/" xmlns:tns1="http://rpc.xml.coldfusion"
       xmlns: wsdl="http://schemas.xmlsoap.org/wsdl/" xmlns: wsdlsoap="http://schemas.xmlsoap.org/wsdl/soap/
       xmlns:xsd="http://www.w3.org/2001/XMLSchema">
        <!-- WSDL created by Macromedia ColdFusion MX version 7.0.1.131977 -->
       - <schema targetNamespace="http://rpc.xml.coldfusion" xmlns="http://www.w3.org/2001/XMLSchema">
               <import namespace="http://schemas.xmlsoap.org/soap/encoding/" />
            - <complexType name="CFCInvocationException">
                  <sequence />
               </complexType>
            </schema>
        </wsdl:types>
       <wsdl:message name="GetHelloReguest" />
    - <wsdl:message name="CFCInvocationException">
           <wsdl:part name="fault" type="tns1:CFCInvocationException" />
        </wsdl:message>
     - <wsdl:message name="GetHelloResponse">
           <wsdl:part name="GetHelloReturn" type="xsd:string" />
        </wsdl:message>
    - <wsdl:portType name="hello">
       - <wsdl:operation name="GetHello">
              <wsdl:input message="impl:GetHelloReguest" name="GetHelloReguest" />
               <wsdl:output message="impl:GetHelloResponse" name="GetHelloResponse" />
               <wsdl:fault message="impl:CFCInvocationException" name="CFCInvocationException" />
            </wsdl:operation>
        </wsdl:portType>
     - <wsdl:binding name="hello.cfcSoapBinding" type="impl:hello">
           <wsdlsoap:binding style="rpc" transport="http://schemas.xmlsoap.org/soap/http" />
         - <wsdl:operation name="GetHello">
               <wsdlsoap:operation soapAction="" />
              <wsdl:input name="GetHelloRequest"</p>
                                                                                                                                                                                     Type to search Tupe to search Tupe t
```

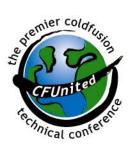

# Consuming via CFINVOKE

 To use the web service within CFML, use either CFINVOKE, CFOBJECT, or createObject

#### CFINVOKE:

✓ Calls web service (using URL described earlier, with ?wsdl as querystring), names method to execute, and variable to hold returned result

<cfinvoke
 webservice="http://localhost/demo/hello.cfc?wsdl"
 returnvariable="fromhello" method="GetHello">

<cfoutput>#fromhello#</cfoutput>

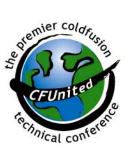

#### Consuming via CFOBJECT/CreateObject

- Can also use CFOBJECT/CreateObject instead
  - ✓ Slight difference from CFINVOKE
    - They return an object representing the web service
    - Then can invoke method in CFML as with other objects

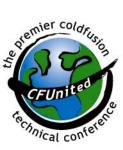

</cfscript>

### Calling a "Real" Web Service

- Invoking xmethods.net Temperature svc
  - √ Reports current temperature for given zipcode
  - ✓ Available methods/properties docs at site
  - <cfinvoke

```
webservice="http://www.xmethods.net/sd/2001/DemoTemperatureService.wsdl" method="GetTemp" returnvariable="weather">
```

<cfinvokeargument name="zipcode" value="30005"/>

</cfinvoke>

<cfdump var="#weather#">

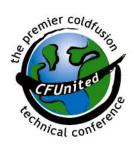

### Passing Input to Web Service

- Simple examples so far took no input
- Let's change to say 'hello' to us personally
  - ✓ Can add a new CFFUNCTION to existing CFC
    - multiple functions with different names

```
<CFFUNCTION NAME="GetPersonalHello"
ACCESS="REMOTE" RETURNTYPE="String">
```

< CFARGUMENT NAME="fname" TYPE="string">

<CFRETURN "Hello, #fname#">

</CFFUNCTION>

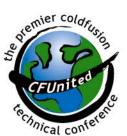

### Passing Input to Web Service

Can pass named argument on CFINVOKE:

<cfinvoke webservice="http://localhost/demo/hello.cfc?wsdl"
returnvariable="fromhello" method="GetPersonalHello"
fname="charlie">

Or, using CFINVOKEARGUMENT

<cfinvoke webservice="http://localhost/demo/hello.cfc?wsdl"
returnvariable="fromhello" method="GetPersonalHello">
 <cfinvokeargument name="fname" value="charlie">
 </cfinvoke>

- ✓ Useful to build args dynamically
  - such as CFIF, CFLOOP inside the CFINVOKE

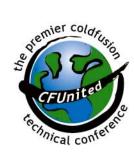

# Testing Web Services

- Can invoke methods on browser request: http://localhost/demo/hello.cfc?wsdl&method=G etHello
- Can even pass simple string as args on URL in a browser request:

http://localhost/demo/hello.cfc?wsdl&method=G etPersonalHeljo&fname=charlie

Mistaken URL in notes

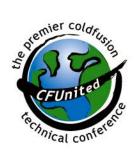

- Exception Handling
  - √ Web service requests may fail
  - ✓ Consider cftry/cfcatch to detect/handle errors
- Timeout
  - ✓ CFMX 6.1 added ability to timeout web service requests
    - how long you're willing to wait for a reply

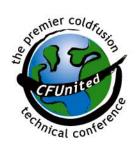

- Security
  - ✓ Can secure CFC using either web server authentication
    - just as you can limit access to any web page
    - CFINVOKE offers USERNAME/PASSWORD
  - ✓ Could even implement your own alternative attributes for authentication, and test for that in your CFC method
  - ✓ Can secure in CFML using ROLE attribute on CFFUNCTION
    - Tied to CFLOGIN/CFLOGINUSER tags
    - See CFMX documentation for more details

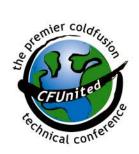

- Caching Web Service object
  - ✓ As we might cache a query resultset if it doesn't change often, can do with web svc
  - ✓ No current feature to cache web service results
    - Can do it yourself, storing result in shared scopes (session/application/server)
    - Use some timing mechanism to determine when to refresh result, re-execute web service invocation

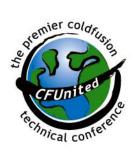

- Beware: non-CF consumers won't understand if you return CF query result
  - ✓ Can instead convert into an array of structures
  - ✓ Consider following UDFs at the cflib.org site
    - QueryToArrayOfStructures: http://cflib.org/udf.cfm?ID=10
    - ArrayOfStructuresToQuery: http://cflib.org/udf.cfm?ID=287
    - QueryToStructOfArrays: http://cflib.org/udf.cfm?ID=470
    - QueryToStructOfStructures: http://cflib.org/udf.cfm?ID=523

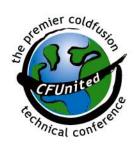

- How can you know the type of data returned from web svc/passed into CFC?
  - ✓ It it a query? an array? a structure? something else?
  - ✓ You may need to know its type to determine how to process it. See "typeof", at:
    - http://cflib.org/udf.cfm?ID=689
    - Reports if something is a array, struct, query, string, date, numeric, boolean, binary, wddx, xml object, or even a custom function (udf)

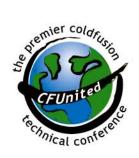

# Why Web Services Will Succeed

- Why will web services succeed?
  - √ They're relatively simple
  - ✓ People generally agree on their use
  - ✓ Major IT vendors and svc supporting them
  - ✓ People are excited about them, using them
- For CFers, best thing is they're so easy
  - ✓ You can easily introduce them into your org

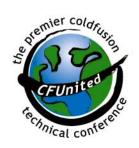

#### More You Can Learn

- CFMX docs elaborate on many additional topics
  - ✓ Working with WSDL files
  - ✓ Consuming web svcs not generated by CFMX
  - ✓ Calling web services from a Flash client
  - ✓ Catching errors when consuming web services
  - ✓ Configuring web svcs in CFMX Administrator
  - ✓ Conversions between CF/WSDL datatypes
  - ✓ Defining data types for web services
  - ✓ Handling complex data types
  - ✓ Integrating with Dreamweaver MX

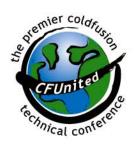

#### More You Can Learn

- Available "tips & tricks" presentation to show some of these and more
  - ✓ Offered Friday here at CFUnited
- Articles that follow offer pointers to finding publicly available web services that you can explore

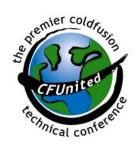

### **Learning More**

- Macromedia Documentation
  - ✓ 6.1: Developing ColdFusion MX Applications, Chapter 32
  - √ 7: ColdFusion MX Developer's Guide, Chapter 36
  - ✓ Available at livedocs.macromedia.com
- Books
  - ✓ CFMX Bible, Wiley (Churvis, Helms, Arehart), Chapter 25
  - ✓ Programming ColdFusion MX (Brooks-Bilson), Chapter 25
    - http://www.webreference.com/programming/coldfusion/1/index. html
  - ✓ And others

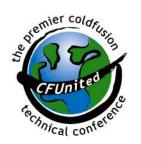

# **Learning More**

- CFDJ Web Services Articles
  - ✓ Jul 02, "CFMX & Web Services", Ron West
  - ✓ Jul 02, "A Quick and Easy Web Service with ColdFusion MX", Kevin Schmidt
  - ✓ Jul 02, "Using ColdFusion Components--Part 2", Ben Forta
  - ✓ Feb 03, "Consuming Amazon Web Services", Charlie Arehart
  - ✓ And others

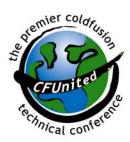

#### Other CFML/Web Svc Resources

- "A Beginner's Guide to Creating and Consuming Web Services with ColdFusion and Flash"
  - √ http://assets.macromedia.com/devnet/coldfusion/article s/beginner\_ws\_print.html
- "How May I Be of Web Service?"
  - √ http://cfdj.sys-con.com/read/41554.htm
- "CFMX & Web Services"
  - √ http://cfdj.sys-con.com/read/41624.htm
- "Creating a Web Service in ColdFusion MX"
  - √ http://www.macromedia.com/desdev/mx/coldfusion/articles/webservices.pdf

#### Other CFML/Web Svc Resources

- "Macromedia MX: Components and Web Services", Jeremy Allaire
  - √ http://www.macromedia.com/desdev/mx/coldfusion/whitepap ers/components\_ws.pdf
- "Creating ColdFusion web service pages with Macromedia Dreamweaver MX"
  - √ http://www.macromedia.com/support/dreamweaver/content/ websrv\_cf/
- "Creating a Web Service Application Using ColdFusion MX and Dreamweaver MX"
  - √ http://www.macromedia.com/desdev/mx/dreamweaver/articles/webservice.html
- "Crossing the .NET Divide: CFMX, Web Services, and .NET"
  - √ http://cfdj.sys-con.com/read/47199.htm

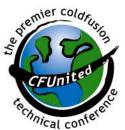

#### Other CFML/Web Svc Resources

- Service-specific, but perhaps dated
- "Consuming Amazon.com web services with CFMX"
  - √ http://www.macromedia.com/desdev/mx/coldfu sion/articles/wsamazon.html
- "Techniques for Invoking the Google Web APIs service", Kevin Hoyt
  - √ http://www.macromedia.com/desdev/mx/coldfu sion/articles/googlews.html

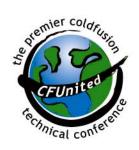

### Summary

- Web Services open new possibilities for CFML developers
- Very easy to both create and consume in CFML
  - √ CFC method w/ "Access=Remote" publishes
  - ✓ CFINVOKE/CFOBJECT/CreateObject consume
- Don't need to understand SOAP, WSDL, nor XML (usually)

### Summary

- Allows you to expose your CFML based processing to non-CFML clients
- CFMX and BlueDragon support web svcs
- CFML developers can lead the charge to using web services in their orgs!
- Questions: charlie@carehart.org

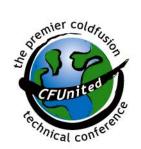